## **Die Mikrosimulation als ein Verfahren der Bevölkerungsvorausschätzung, dargesteUt am Beispiel München**

### **Vorbemerkungen**

Der Wert von Bevölkerungsprognosen als Beitrag zur Entscheidungsfindung eines in die Zukunft gerichteten Handeins, welches sich aus der Daseinsvorsorge des Staates für seine Bürger (z.B. im Infrastrukturbereich) ableitet, ist heute unbestritten.

Im Zuge anhaltend knapper Ressourcen gewinnt das "Agieren" gegenüber dem "Reagieren" an Gewicht und induziert bei den planenden Verwaltungen von Bund, Ländern und Gemeinden ein wachsendes Interesse an quantitativen Vorausschätzungen im Bevölkerungsbereich. Der Prognostiker wird dabei nicht selten in der Rolle des Deus ex machina gesehen, dessen Aussagen als Prophezeihungen interpretiert werden. Solchen Ansprüchen vermögen Bevölkerungsprognosen natürlich nicht zu genügen, weil ihnen, wie allen empirischen Vorausberechnungen, nur Vermutungen oder Hypothesen zu Grunde liegen, die nie mit letzter Sicherheit verifiziert werden können. Trotz oder gerade wegen der Beschränkung auf die "unvollständige Induktion" (1) bemühen sich die Prognostiker laufend, durch Verbesserung des methodischen Instrumentariums eine höhere Treffsicherheit ihrer Vorausberechnungen zu erlangen.

Der nachfolgende Beitrag beschäftigt sich mit der Methode der Mikrosimulation, die seit einiger Zeit als Alternative zu den herkömmlichen Aggregatmodellen zur Diskussion steht. Nach der Beschreibung des Modellaufbaus wird über erste Ergebnisse einer Vorausberechnung der Bevölkerung Münchens bis zum Jahre 1990 berichtet.

### **Mikrosimulation als Verfahren zur Bevölkerungsvorausschätzung**

Unter Simulation versteht man das Erforschen und Verwenden von Modellen als Abbilder der Wirklichkeit (2) zur Beschreibung komplexer Systeme und ihrer Reaktionen, wie sie etwa Bevölkerungsstrukturen und ihre Entwicklungen darstellen. Der aus der Volkswirtschaft entlehnte Begriff des Mikromodells steht bei der hier vorgestellten Methode der Bevölkerungsvorausschätzung als inhaltlicher Gegensatz zu den sogenannten Aggregatmodellen im Cohort-Survival-Verfahren für eine Festschreibung auf der Basis eines Individualdatenbestandes.

Mikroanalytische Ansätze sind bereits mit Erfolg im Bereich der Soziologie und Psychologie angewandt worden und die dort gemachten Erfahrungen ermutigten zum Einsatz des Individualkonzeptes bei Bevölkerungs- und darauf aufbauender Prognosen (3). '

Das demografische Modell der Mikrosimulation beschreibt die Entwicklung der Bevölkerung auf Grund individueller Lebensläufe, wobei unter Lebensläufen eine Abfolge von Ereignissen wie Geburten, Sterbefälle, Eheschließungen und Haushaltsspaltungen verstanden werden. Jedes dieser Ereignisse betrifft Haushalte und gegebenenfalls die Merkmalsausprägungen der petroffenen Einzelpersonen (z.B. Familienstand). Diese Ereignisse sind als Modellteile konzipiert, die in einer bestimmten Reihenfolge durchlaufen werden müssen und unterschiedliche Effekte bezüglich der Haushaltsstruktur nach sich ziehen können. Es liegt auf der Hand, daß Modellkonfigurationen in solcher Differenzierung ohne den Einsatz von Großrechenanlagen nicht realisierbar sind.

Die Entwicklung dieses Modells wurde im Rahmen des vom Bundesminister für Forschung und Technologie geförderten Forschungsvorhabens Penta (Entwicklung von Methoden und Verfahren für Planungs- und Entscheidungshilfen auf der Basis des automatisierten

Einwohnerwesens) und von Müller J. (4), Ruhland S. (5) und Mentz H. J. (6) konkretisiert.

## **Datenstrukturen**

Die in den einzelnen Modellphasen verwendeten Daten gliedern sich in Eingabedaten (bestehend aus Wahrscheinlichkeitstafeln und Steuerdaten), Bestandsdaten und Ausgabedaten. Zur Erstellung und Auswertung dieser Daten sind im Modell über eine Reihe von Programmen Schnittstellen zu dem im Statistischen Amt bereits installierten Mikrodemografischen Analysesystem (MIDAS) eingebaut.

### **Eingabedaten**

Das Simulationsprogramm benötigt neben den Ausgangsbestandsdaten mit Haushalts- und . Familiensätzen, die unter dem nächsten Punkt beschrieben werden, Wahrscheinlichkeitstabellen, die sich aus Vorspann und Datenteil zusammensetzen. Der Vorspann enthält Informationen über Dimension, Inhalt und Beschriftung der Tabelle. Das System läßt derzeit bis zu vier der folgenden Merkmalsausprägungen (Aspekte) zu:

- Geschlecht
- Familienstand
- Deutsche/Ausländer
- $-$  Alter
- $-$  Ehedauer
- Kinderanzahl
- Altersgruppe

Die Merkmalsausprägungen können dann mit den Steuertafeln für

- Sterbewahrscheinlichkeiten,
- Ehelösungswahrscheinlichkeiten,
- Trennungswahrscheinlichkeiten,
- Wahrscheinlichkeiten für Scheidung nach Trennung,
- Wahrscheinlichkeiten für Partnerschaftsbildung,
- Fruchtbarkeitswahrscheinlichkeiten für verheiratete und nicht getrennt lebende Frauen sowie für Frauen mit sonstigem Familienstand,
- Wahrscheinlichkeiten für die Zusammenführung von Ehekandidaten nach Altersgruppen,
- Wahrscheinlichkeiten für die Zusammenführung von Partnerschaftskandidaten nach Altersgruppen,

verknüpft werden.

Jede Tabelle enthält die Wahrscheinlichkeit für das Eintreten eines Ereignisses (z.B. Geburt, Sterbefall). Die Wahrscheinlichkeit wird durch eine ganze Zahl zwischen 0 und 10<sup>6</sup> angegeben.

### **Bestandsdaten**

Die Verwendung von Individualdatensätzen in der Simulation erfordert den Zugriff zu den Personensätzen der Einwohnerdatei. Nach einer Haushaltszusammenführung (6) wird der Haushaltsbestand in Familiensätze untergliedert. Eine Familie besteht nach dem Modell aus

- einem nicht getrennt lebenden Ehepaar mit oder ohne Kind(ern),
- einem mindestens 18jährigen Mann mit Familienstand ledig, verwitwet, geschieden oder getrennt lebend mit oder ohne Kind(ern),

einer mindestens 18jährigen Frau mit Familienstand ledig, verwitwet, geschieden oder getrennt lebend mit oder ohne Kind(ern).

Somit setzt sich ein Haushalt im Modell aus einer oder mehreren Familien zusammen, die wiederum aus einer oder mehreren Personen bestehen können. Die folgende Abbildung gibt ein Beispiel für die Speicheraufbau (7).

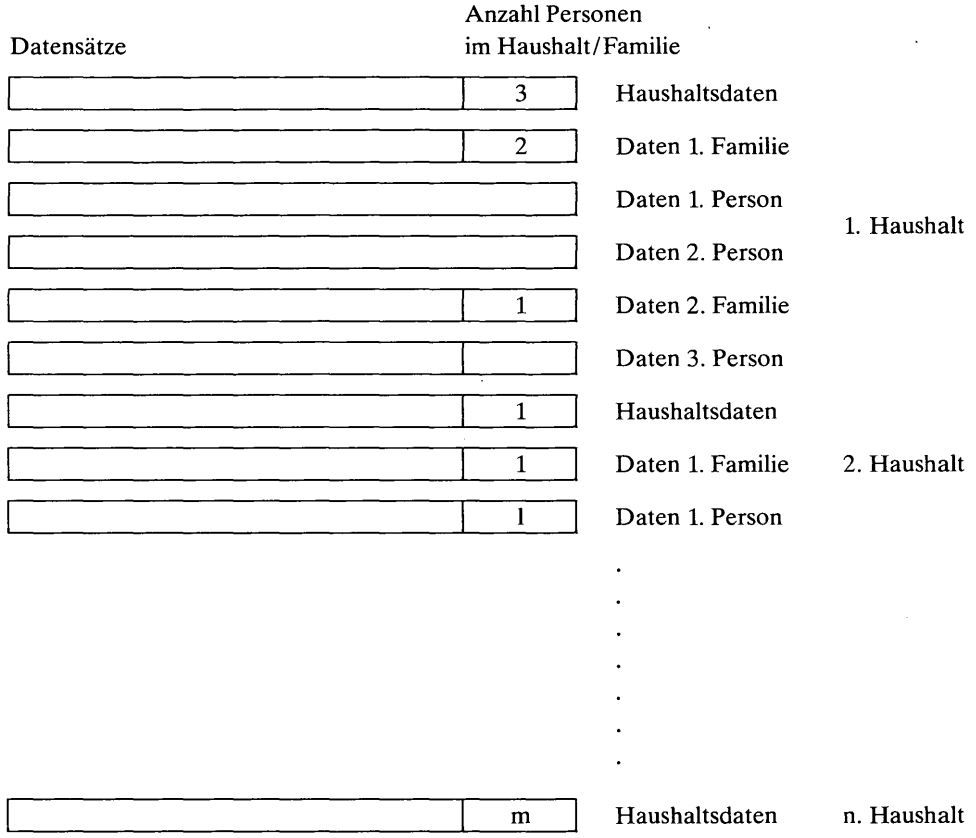

Der Familien- und Haushaltszusammenhang wird über ein Ordnungsmerkmal im Personensatz hergestellt.

### **Ausgabedaten**

Die Ausgabedaten beinhalten die Ergebnisse der Simulation für jede Simulationsperiode. Der Bestand am Ende der Simulation wird nach Geschlecht für hundert Altersgruppen nach Deutschen und Ausländern aufgelistet und ist damit nach Hochrechnung von der Stichprobe auf die Grundgesamtheit (Gesamtstadt) den Standardauswertungen des Mikrodemografischen Analysesystems zugänglich. Für die demografischen Ereignisse Geburt, Sterbefall, Eheschließung, Scheidung, werden während eines Simulationslaufes standardisierte Meldungen ausgegeben, die sich in gleicher Weise mit MIDAS-Statistikprogrammen auswerten lassen.

Daneben werden bei Bedarf über Steueranweisungen Protokolle jedes gewünschten Haushalts ausgedruckt, die das Schicksal eines Haushalts während der Simulationsperiode aufzeigen. Sie enthalten eine Auflistung der Struktur des Haushalts bei Beginn der Periode, der Ereignisse während der Periode und der daraus resultierenden Strukturveränderungen. Durch die Zusammenführung von Personensätzen zu Familien- und Haushaltseinheiten bietet das Individualkonzept auch eine Auswertung aggregierter Haushalte. Über ein Haushaltstypenprogramm werden für jeden Haushaltstyp ausgegeben:

- die Absolutzahl der Haushalte
- der Anteil an allen Haushalten
- die Veränderung als Absolutzahl
- die Veränderung als Relativzahl.

Raumbezogene Daten im Haushaltsbestandsdatensatz (Adressen) lassen beliebige räumliche Aggregationen bis zur Stadtbezirksviertelebene zu.

### **Die Simulationsroutinen**

Startgröße der Simulation ist eine aus der zu prognostizierenden Bevölkerung gezogene Stichprobe, in der die Grundgesamtheit repräsentiert ist. Jedes Individuum aus der Stichprobe wird getrennt verarbeitet und fortgeschrieben. Bei der Fortschreibung werden die Beobachtungseinheiten (Individuen), die ja durch eine Reihe von Zustandsvariablen (Alter, Geschlecht, Familienstand, Erwachsenenstatus) zum Ausgangszeitpunkt beschrieben sind, an dem Konstrukt der Ereigniswahrscheinlichkeiten vorbeigeführt. Mit Hilfe der Methode der Monte-Carlo-Simulation wird dann entschieden, ob für eine Beobachtungseinheit ein Ereignis eintritt oder nicht (z.B. Sterbefall). Die Ereignisfälle oder Routinen werden von allen Haushalten in einer festgelegten Reihenfolge durchlaufen. Abbildung 1 auf den Seiten 117 und 118 zeigt den Ablauf des Simulationsalgorithmus, der für jedes Simulationsjahr durchgeführt wird. Die in A4 und A5 erzeugten Ehe- bzw. Partnerschaftskandidaten werden als Haushalte in sogenannten Kandidatenspeichern abgelegt und in einer Heirats- und Partnerschaftsroutine am Ende der Simulation verarbeitet. Das Heiratsprogramm basiert auf einer altersgruppenspezifischen Zuordnungsmatrix und einer Ausgleichsrechnung zwischen "Angebotskandidaten" und "Wunschkandidaten". Fehlende Kandidaten werden als Zuwanderungen generiert und den männlichen und weiblichen Kandidatenspeichern hinzugefügt. Der neu entstandene Haushalt durchläuft noch die Geburtenroutine und wird nach den bereits verarbeiteten Haushalten ausgegeben.

Den einzelnen Simulationsschritten sind mit Ausnahme der Sterberoutine Filter vorgebaut, die prüfen, ob der jeweilige Schritt für den zu bearbeitenden Haushalt sinnvoll ist. Trifft dies nicht zu, wird der Schritt übersprungen; denn es wäre sinnlos, einen Haushalt ohne gebärfähige Frauen an der Geburtenroutine vorbeilaufen zu lassen. Durch dieses Verfahren wird ein günstiges Laufzeitverhalten des Modells erreicht.

### **Durchlauf eines Haushalts durch den Simulationsalgorithmus**

Nach Einlesen eines Haushaltssatzes beginnt der Simulationsalgorithmus mit dem Schritt A0 (Sterbefall) und führt die 1. Person im 1. Familiensatz an dieser Routine vorbei. Die Sterbewahrscheinlichkeiten sind nach Alter und Geschlecht vorgegeben. Tritt nun bei dieser Prozedur ein Ereignis ein, d.h., die Wahrscheinlichkeit des Sterbefalls ist größer als eine gezogene Zufallszahl aus dem Zahlenbereich 0 bis 1, mit einer den Sterblichkeiten entsprechenden Nachkommazahl, wird eine Meldung für das Bewegungsband Sterbefälle ausgegeben und eine Korrektur an Personen-, Familien- und Haushaltssatz vorgenommen. Handelt es sich hierbei um einen I-Personen-Haushalt, wird der Haushalt gelöscht und mit dem Einlesen des nächsten Haushalts weitergearbeitet. Bei einem Mehr-Personen-Haushalt wird das oben beschriebene Verfahren in gleicher Weise auf die weiteren Personen angewandt. Stirbt keine Person, bleibt der Haushalt unverändert und verläßt die Sterberoutine.

# **Arbeitsablauf des Simulationsalgorithmus**

 $\frac{1}{2}$ 

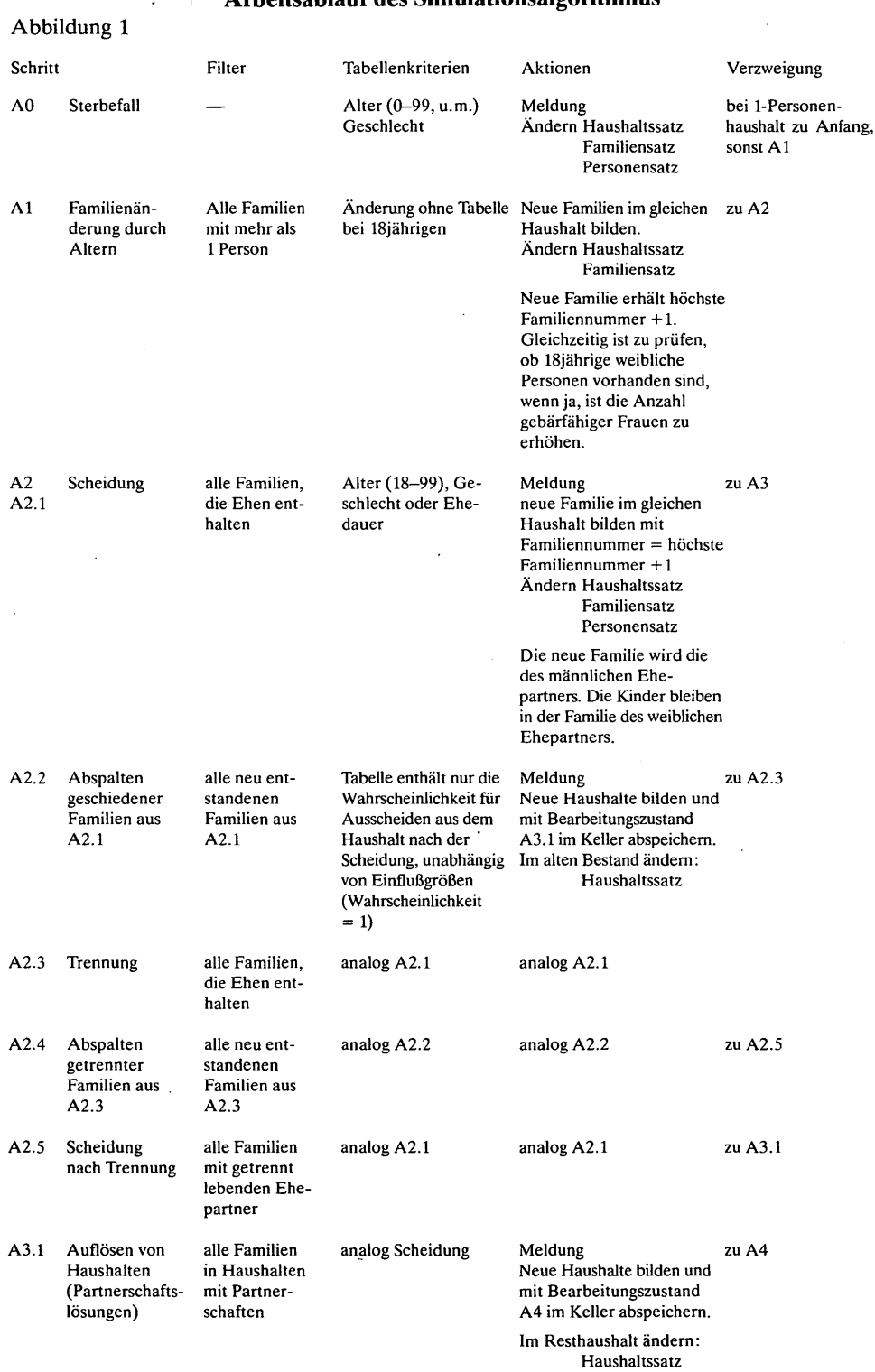

 $\sim 10^{-1}$ 

 $\mathcal{A}$ 

 $\bar{z}$ 

### noch Abbildung 1

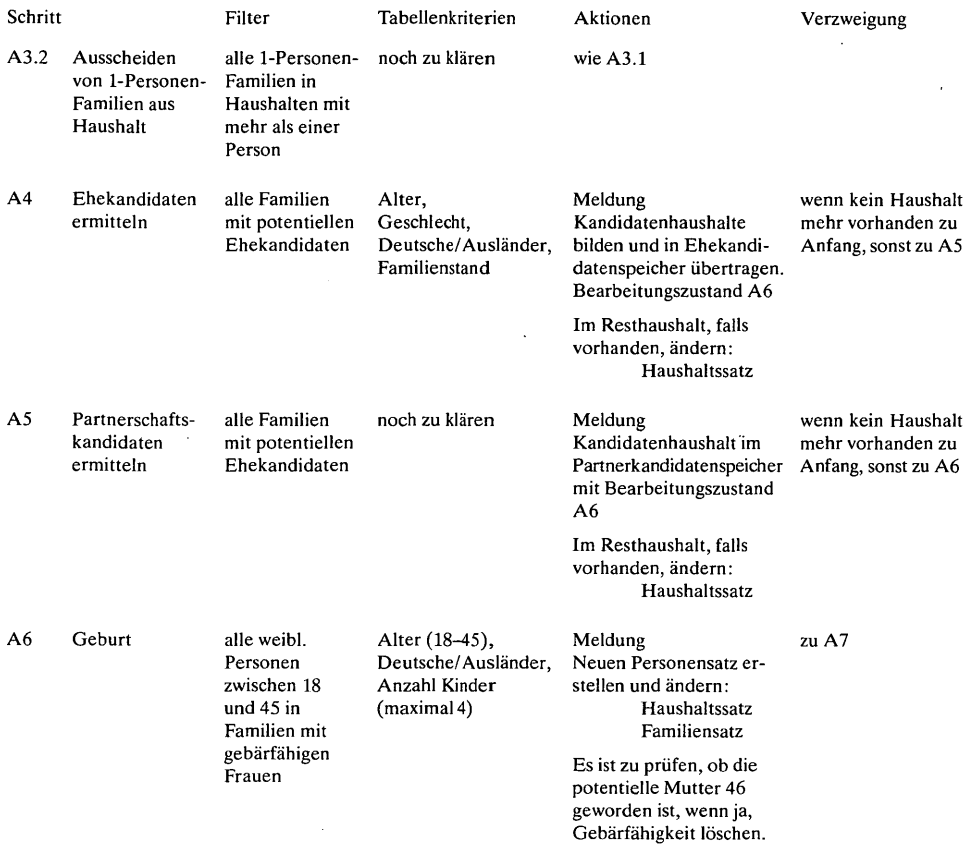

Mit der Routine Al (Familienänderung durch Altern) scheiden 18jährige (Kinder) aus der Familie aus und bilden innerhalb des Haushalts eine eigene Familie (siehe Familiendefinition S. 114). Abgefragt werden Familien mit mehr als einer Person. Wird ein(e) 18jährige(r) gefunden, bleibt der Personensatz unverändert. Der Familieneinsatz wird neu erzeugt und im Haushaltssatz ändern sich folgende Werte:

- Anzahl Familien,
- Anzahl Ehekandidaten,
- Anzahl gebärfähiger Frauen,
- Anzahl Kinder.

Das Scheidungsmodul (A2) wird für alle Familien aufgerufen, die Ehen enthalten. Im Falle einer Scheidung ergibt sich innerhalb des Haushalts eine neue Familie, die nur aus dem Mann besteht, dessen Familienstand sich entsprechend ändert und der wieder als Ehekandidat zählt. Etwaige Kinder verbleiben bei der Mutter. Das Ausscheiden der neuen Familien aus dem Haushalt erfolgt im Arbeitsschritt A2.2. Das Trennungsprogramm (A2.2) ähnelt der Scheidungsroutine. Der getrennte Mann wird jedoch kein Ehekandidat. Die Module A2.4 (Abspalten getrennter Familien) und A2.5 (Scheidung nach Trennung) werden analog der Trennung- und Scheidungsroutine abgearbeitet. Bei der Ehekandidatenroutine (A4) führt das Programm die ermittelten potentiellen Ehekandidaten an einer Wahrscheinlichkeit vorbei, nach der sich über das Monte-Carlo-Prinzip entscheidet, ob

aus dem potentiellen Ehekandidaten ein tatsächlicher Kandidat wird. Tatsächliche Ehekandidaten bilden einen neuen Haushalt, der im Ehekandidatenspeicher aufgenommen und ins Heiratsprogramm zur Verarbeitung gelangt (vgl. hierzu die Ausführungen auf S. 116). Die Partnerschaftskandidatenroutine (A5) ist weitgehend identisch mit der Ehekandidatenroutine. Als letztes Modul durchläuft der Haushalt die Geburtsroutine (A6), soweit dort gebärfähige Frauen anzutreffen sind. Dieser Arbeitsschritt arbeitet im Gegensatz zu den anderen Routinen mit zwei· Wahrscheinlichkeitstafeln, nämlich für verheiratete und nichtverheiratete Frauen. Eintritt einer Geburt und Geschlecht des Kindes werden im Monte-Carlo-Prozeß bestimmt. Die Wahrscheinlichkeit für eine männliche Geburt ergibt sich aus vorgegebener Steuerkarte. Als Geburtsjahr gilt das aktuelle Simulationsjahr.

### **Geplante Modellerweiterungen**

Die für Anzahl und Struktur von Bevölkerungen in großräumiger und vor allem in kleinräumiger Gliederung wichtigen Wanderungsprozesse berücksichtigt das Modell in seiner derzeitigen Ausbaustufe nicht. Dadurch werden selbst unter Annahme eines ausgeglichenen Wanderungssaldos sich mit dem Wanderungsaustausch vollziehende Umschichtungsprozesse innerhalb der Altersstrukturen der Prognosebevölkerung nicht erfaßt und bleiben so ohne Auswirkung auf Geburten- und Sterberaten. Das Statistische Amt plant aus diesem Grunde eine Erweiterung des Mikrosimulationsmodells um einen Wanderungsast.

## **Erste Ergebnisse einer Bevölkerungsvorausberechnung der Bevölkerung Münchens bis zum Jahr 1990**

Nach einer Testphase des Mikrosimulationsmodells in den Jahren 1979/80, begann das Statistische Amt mit den Vorbereitungen zu einer Prognose, bei der jeder 5. Münchener Haushalt erfaßt werden sollte. Dazu mußten rund 1400 Wahrscheinlichkeitswerte (Tabellenwerte) manuell berechnet werden, da durch die Mehrdimensionalität der Ereignisse zum damaligen Zeitpunkt keine maschinelle Berechnung möglich war. Im einzelnen wurden folgende Wahrscheinlichkeiten und Merkmalsausprägungen in das Modell aufgenommen:

- Sterbefall nach Alter und Geschlecht,
- Scheidung nach Alter und Geschlecht,
- Ehescheidung nach Alter, Geschlecht und Familienstand,
- Geburt, verheiratet, nach Alter,
- Geburt, ledig, nach Alter,

 $\sum_{i=1}^{n}$ 

i.

- Heiratsgruppe nach Altersgruppen Mann/Frau,
	- und Altersgruppe Frau/Mann.

Zur Berechnung der Wahrscheinlichkeiten sind geglättete Durchschnittswerte aus den Jahren 1977-1979 herangezogen worden. Die Tafelwerte wurden dabei für jedes Ereignis nach der Reihenfolge der Aspekte (Personenmerkmale) ermittelt. So folgen z.B. bei den Eheschließungen auf die Werte für ledige, verwitwete und geschiedene Männer eines Jahrgangs die entsprechenden Wahrscheinlichkeiten für die Frauen dieses Jahrganges. Die Wahrscheinlichkeit für das Ereignis einer Eheschließung wird dabei durch das Verhältnis der Betdligten (nach obiger Differenzierung) an tatsächlich geschlossenen Ehen zu den betreffenden Bevölkerungsgruppen im Bevölkerungsbestand des Berichtsjahres ausgedruckt. Die Eheschließungswahrscheinlichkeit für einen 20jährigen ledigen Mann ergibt sich also aus der Division der im Berichtsjahr auftretenden 20jährigen Eheschließenden, die vor der Heirat ledig waren, durch die 20jährigen ledigen Männer in der Gesamtbevölkerung.

Aufgrund der zeitaufwendigen Erfassung wurden die Tafelelemente nicht nach Deutschen und Ausländern getrennt berechnet. Da die ausländische Bevölkerung im allgemeinen ein anderes generatives Verhalten als die deutsche Bevölkerungsgruppe zeigt, sind durch das Anlegen gleicher Wahrscheinlichkeiten Verzerrungen bei den Simulationsergebnissen möglich. Um die Unschärfen zu verringern, wurden die Prognoseergebnisse im folgenden nur als Gesamtzahlen nach männlich und weiblich ausgewiesen.

Die nach dem Modellaufbau nicht ausgeschöpften Ereigniswahrscheinlichkeiten mußten aufgrund nicht vorhandener Daten bzw. wegen der zu schmalen Datenbasis unberücksichtigt bleiben. Das Statistische Amt arbeitet jedoch augenblicklich an einer statistischen Aufbereitung der Partnerschaften, so daß mit einer Berücksichtigung dieser Routine in kommenden Prognoseläufen gerechnet werden kann.

Dem Ausgangsdatenbestand lag eine Stichprobe von 137908 Haushalten aus dem Haushaltsbestandsband vom 31. 12. 1979 zu Grunde, die sich aus 150038 Familiensätzen und 236050 Personen sätzen zusammensetzten. Die Größe der Stichprobe gewährleistete eine ausreichende Repräsentanz der Grundgesamtheit. Simulations- und Stichproben fehler wurden durch diesen Umfang der Prognosebevölkerung möglichst gering gehalten. Die Simulation startete mit dem Jahr 1980 und durchlief bis zum Jahr 1990 elf Simulationsperioden.

Da das Modell, abgesehen von den modellintern erzeugten Zuzügen für Ehekandidaten, keine Wanderungen berücksichtigt, eine rein biometrische Prognose jedoch nur einen unvollständigen Überblick über die Bevölkerungsentwicklung gibt, wurden nach Abschluß der Simulation für die Prognosezeiträume 1981-1985 und 1986-1990 für 20 Altersgruppen geschlechtsspezifische Wanderungsvektoren errechnet und unter Berücksichtigung des Alterungsprozesses dem Bevölkerungsbestand am Ende der Prognosejahre 1980 bzw. 1990 zugeschlagen. Dem Wanderungsvektor liegt ein jährlicher positiver Wanderungssaldo von 4000 Einwohnern zu Grunde. Die Zahl basiert auf der Annahme der Fortsetzung des Status quo, d.h., Verminderung des Bevölkerungsrückganges durch Reduzierung der Sterbeüberschüsse.

Die um die Wanderungen erweiterten Prognoseergebnisse sollen im folgenden näher erläutert werden.

Die Tabelle auf Seite 121 zeigt den Bestand der Prognosebevölkerung zu Beginn, in der Mitte und am Ende der Simulationsperiode nach Geschlechtern für ausgewählte Altersgruppen. Bei Betrachtung der Ergebnisse ist vorab zu bemerken, daß die Vorausschätzungen mit zunehmender Entfernung vom Ausgangsjahr der Prognose an Genauigkeit verlieren; denn die Parameter der demografischen Entwicklung bleiben ja bei Status-quo-Vergabe unverändert, d. h. an die Prognosebevölkerung im Startjahr werden die gleichen Ereigniswahrscheinlichkeiten angelegt wie an die Prognosebevölkerung im Zieljahr.

Danach verändert sich die Prognosebevölkerung zwischen 1980 und 1985 um 1,1 Prozentpunkte auf 1285903 Einwohner und verringert sich zum Ende der Dekade gegenüber 1985 noch einmal um 2,4 Prozentpunkte. Die Einwohnerabnahme betrifft die Gruppe der Frauen mit 1,9 Prozentpunkte im ersten Fünfjahresschritt relativ stärker als die der Männer mit 0,2 Prozentpunkten. Bei den Prognosebeständen nach Altersgruppen fällt zuerst die Gruppe der 5- bis 14jährigen auf, die für beide Geschlechter eine Abnahme von über 12 Prozentpunkten bis 1985 ausweist, während in der nächsten Periode bei den männlichen Kindern und Jugendlichen die Entwicklung stagniert, bei den Mädchen sogar um 3 Prozentpunkte ansteigt. Bei den Geburten von 1980 bis 1985 (das sind 0- bis

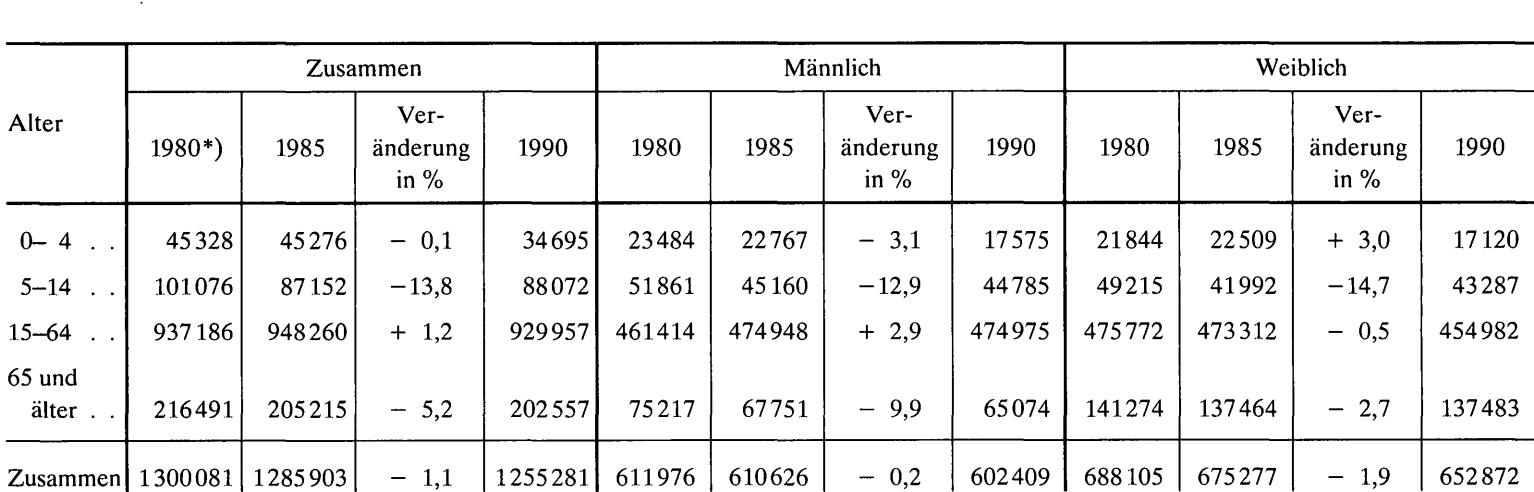

**Prognosebevölkerung 1985 und 1990 unter Berücksichtigung der Wanderungen auf der Basis eines positiven Wanderungssaldos von jährlich 4000 Einwohnern** 

\*) Jeweils Jahresende.

 $\sim$ 

4jährige) mag überraschen, daß trotz höherer Wahrscheinlichkeit für eine männliche Geburt, diese Altersgruppe um 3,1 Prozentpunkte abnimmt, während sich bei den Mädchen die Veränderung um etwa den gleichen Wert im positiven Bereich bewegt. Die Ursache hierfür liegt in den Jahren 1976 bis 1980, wo die männlichen Geburten über dem Wert der nächstfolgenden Periode lagen und sich dieses Verhältnis bei den weiblichen Geburten umkehrte.

## **Bevölkerungspyramide der Prognosebevölkerung 1980 und 1985 nach Durchschnittswerten für 20 Altersgruppen**

Abbildung 2

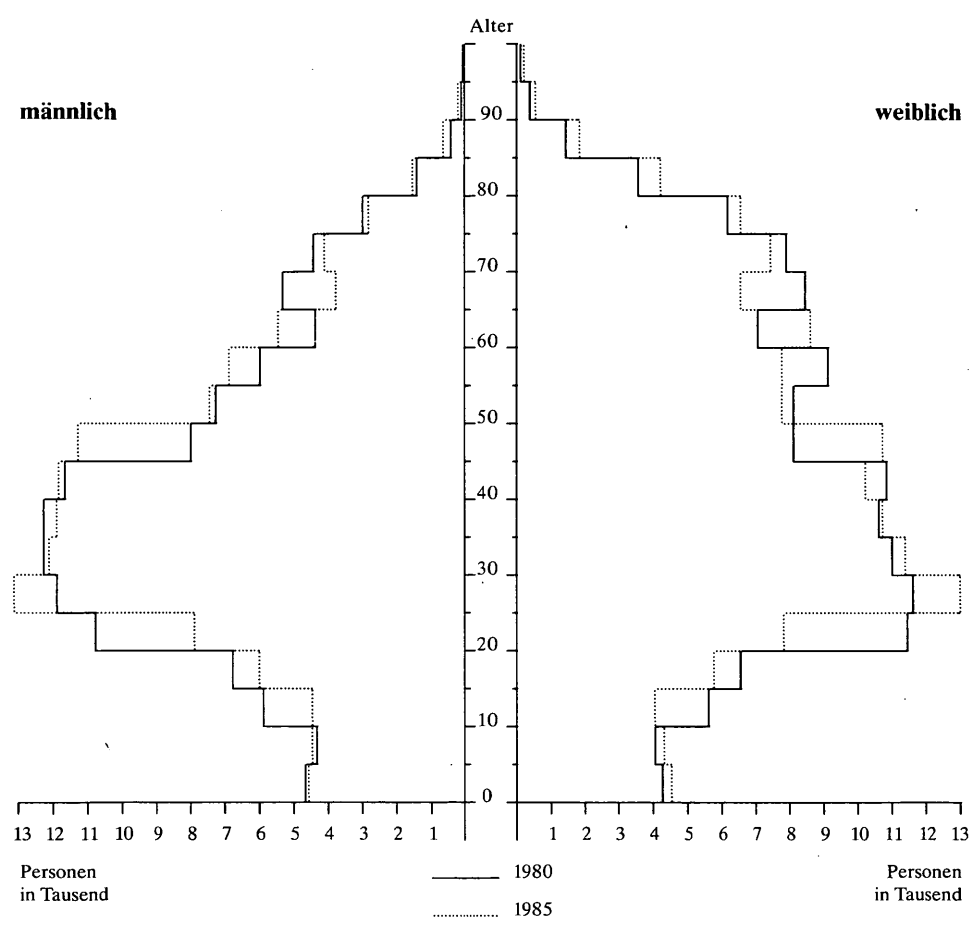

•

Diese kurzen Ausführungen lassen die Bedeutung der Alterungsprozesse in einem Prognosezeitraum für die Struktur der Prognosebevölkerung erkennen. Die Bevölkerungspyramide auf dieser Seite veranschaulicht diesen Prozeß näher. In der Pyramide sind die Prognosebestände jeweils Ende des Jahres 1980 und 1985 für 20 Altersgruppen eingetragen. Aus Gründen einer übersichtlicheren Darstellungsweise ist jede Altersgruppe durch einen mittleren Wert vertreten, der aber die Größenrelation untereinander nicht verändert und den Erklärungszusammenhang nicht verfälscht. Es zeigt sich, daß die Geburten während der zwei Stichtage stagnieren. Die ersten Einbrüche treten in den Gruppen der 10- bis 24jährigen auf. Hier beginnt sich der sog. Pillenknick, der Mitte der sechziger Jahre einsetzte, auszuwirken. Dies läßt sich leicht an einem Beispiel verdeutlichen. Ende 1980

hatten die damals 15- bis 19jährigen einen Anteil von 67066 Einwohnern und die 20- bis 24jährigen standen mit 112101 Einwohnern zu Buche. Da nun die 15- bis 19jährigen aus der Periode 1976 bis 1980, die 20- bis 24jährigen des Zeitraumes 1981 bis 1985 bilden, wird die enorme Abnahme um rund 29 % erklärlich.

Im weiteren Verlauf der Pyramide gewinnen die geburtenstarken Jahrgänge der 50er Jahre an Gewicht. Während die nächsten Altersgruppen in ihrer relativen Veränderung weitgehend konstant bleiben, altert bis 1985 eine relativ hohe Zahl der zwischen 1925 und 1940 Geborenen. Nach diesen Altersgruppen erreichen die Kriegsteilnehmer des Zweiten Weltkrieges den Schnittpunkt der über 65jährigen, wobei hier noch der Überhang der Pyramide bei den Frauen (Kriegerwitwen) zu erwähnen ist.

Abschließend soll noch auf demografische Bewegungen während der Simulationsperiode eingegangen werden. Die folgende Abbildung zeigt die Entwicklung des Sterbeüberschusses

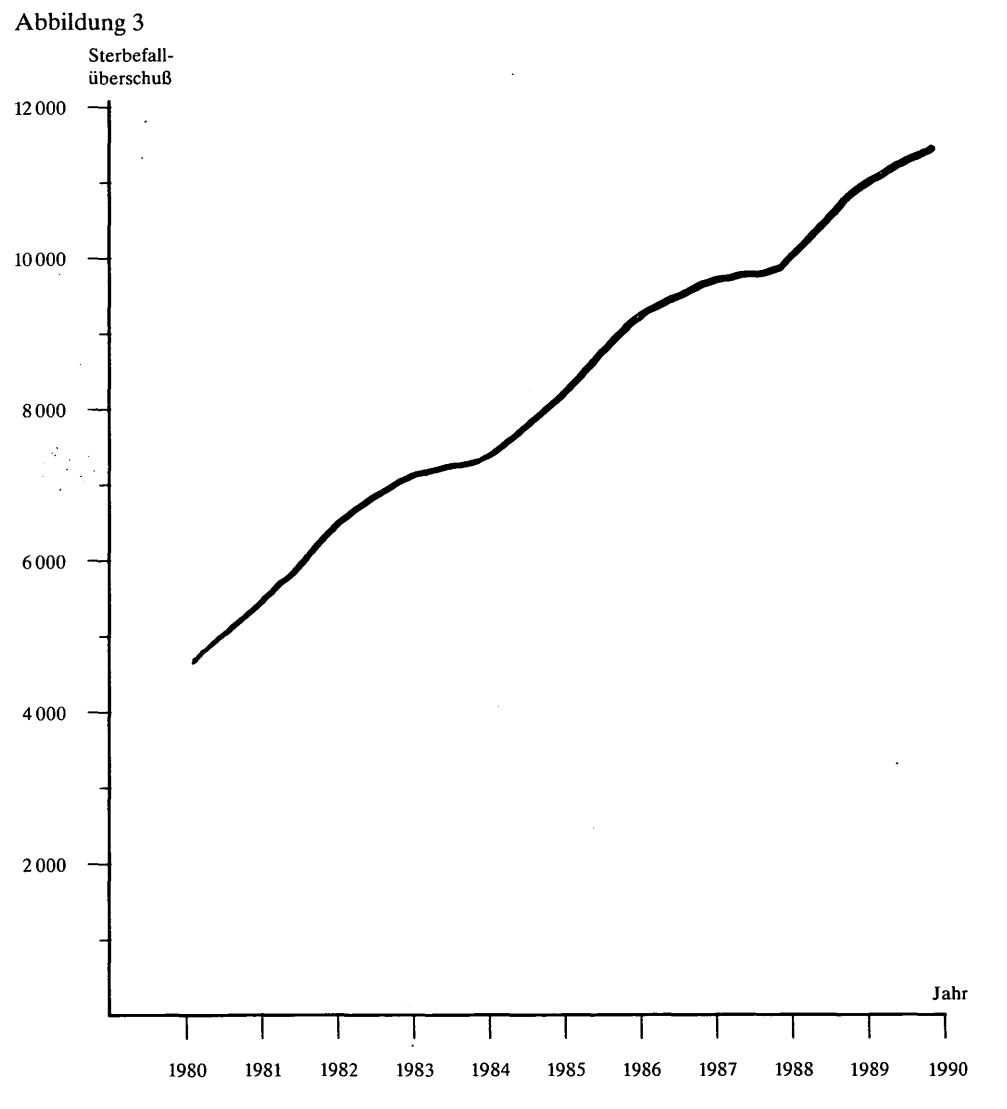

**Die Entwicklung des Sterbefallüberschusses in München 1980 bis 1990** 

zwischen 1980 und 1990, die im Modell annähernd linear nach oben verläuft. Verantwortlich dafür sind die eben beschriebenen Alterungsprozesse. Geburtenschwache Jahrgänge rücken in den nächsten Jahren in das gebärfähige Alter, während die Altersgruppen mit hoher Sterbewahrscheinlichkeit immer stärker besetzt werden. Allerdings berücksichtigt das Diagramm keine Wanderungen, so daß bei dem für München typischen Wanderungsaustausch ein flacherer Kurvenverlauf angenommen werden darf.

Da die Geburten in Abhängigkeit von den Eheschließungen zu sehen sind, scheint es interessant, einen Blick auf die vom Simulationsmodell erzeugten Ehekandidaten zu werfen. Wie aus der Kurve in Abbildung 4 zu ersehen, ist über die gesamte Simulationsperiode bei insgesamt fallender Tendenz hinweg ein Männerüberschuß zu verzeichnen, der selbst über die extrapolierten Zuwanderungen (die hier nicht berücksichtigt sind) nicht im vollen Umfang ausgeglichen wird, da die fehlenden Heiratskandidaten in anderen Altersgruppen anzutreffen sind. Andererseits nimmt die Geburtenwahrscheinlichkeit bei über 30jährigen Frauen überdurchschnittlich ab, so daß die im Modell erzeugten Auswirkungen durch die ablaufenden Wanderungsprozesse in der Realität kompensiert werden.

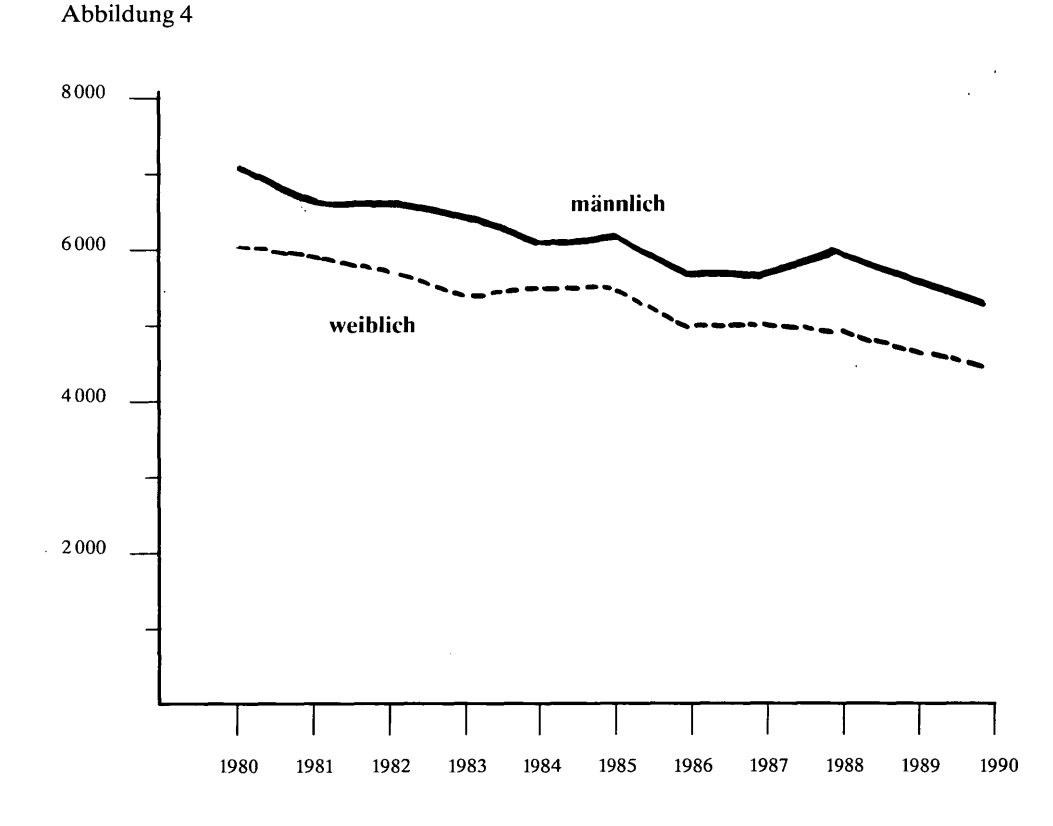

## **Die Entwicklung der Ehekandidaten in München 1980 bis 1990**

### **Zusammenfassung**

Im vorliegenden Beitrag wurde versucht, eine Prognose methode ausführlich zu erläutern, die als Ergänzung zu den bereits in der Praxis bewährten Prognosemodellen (8) zu sehen ist. Die Methode der Mikrosimulation als Status-quo-Prognose ersetzt mit Sicherheit keine Zielprognose ; sie kann aber auf Grund der modellhaften Abbildung komplexer Zusammenhänge im Individualbereich einen eigenständigen Beitrag zur Beurteilung ·künftiger Entwicklungen liefern. Wie in den Ausführungen bereits angesprochen; sind jedoch auch dieser Prognosemethode Grenzen gesetzt, die

- $-$  in der Beschaffung sehr differenzierter Vergangenheitsdaten und in
- der Erstellung von Rechenprogrammen, durch die Simulationen für eine ausreichend große Personenzahl in vertretbaren Rechenzeiten durchgeführt werden können,

zu sehen sind.' Der Status-quo-Charakter dieser Bevölkerungsvorausschätzung verlangt zudem eine laufende Überprüfung der Ergebnisse durch Folgeprognosen, um über expost-Analysen die Aussagequalität des Modells zu testen und um Veränderungen der demografischen Parameter zu berücksichtigen. Schließlich soll noch erwähnt werden, daß eine Abstimmung der Daten mit methodisch anders aufgebauten Vorausberechnungen des Planungsreferats keine gravierenden und unerklärbaren Differenzen ergab., Daß die schon erwähnten Zielprognosen in Verbindung mit der Wirksamkeit planerischer Maßnahmen. zu anderen Ergebnissen kommen müssen, ja solche Maßnahmen selbst andere demografische Entwicklungslinien einleiten können, ist unbestritten.

*Dipl.-Geogr. Florian Breu* 

#### **Quellennachweis**

- (1) Elsner, E.: Die relative Bedeutung von Bevölkerungsprognosen ; Elsner, E., Hrsg.: Demografische Planungsinformationen, Berlin, 1979, S. 13.
- (2) Barth, Hans-G.: Simulation ein Instrument von Raumforschung und Raumplanung; Raumforschung und Raumplanung, Heft 6, 1978, S. 291.
- (3) Ruhland, S., Mentz, Hans-J.: Mikrosimulation, demografische Prozesse; Arbeitspapier 2, München, 1980, S. 2.
- (4) Müller, J.: Modellentwurf für eine kleinräumige altersgegliederte Bevölkerungsprognose und für Wohnungsbedarfsrechnung; Arbeitspapier, Hamburg, 1978. .
- (5) Ruhland, S.: Erläuterung der Programm struktur einer Individualsimulation ; Arbeitspapier, München, 1978 .
- . (6) Mentz, Hans-J.: Konzept für ein disaggregiertes Simulationsmodell der Siedlungsstruktur; Arbeitspapier, München, 1978.
- (6) Vgl. hierzu die Beiträge: Haushaltszahlen zwischen den Volkszählungen; Münchener Statistik, Heft 11, Jahrgang 1979, S. 25~261 und Entwicklung einer Münchener Familiendatei des Münchener Mikrodemografischen Analysesystems; Münchener Statistik, Heft 2, Jahrgang 1980, S. 37-47.
- (7) Vgl. Mentz, Hans-J. et al: Simulation Siedlungsstruktur, Projektbuch; München 1979, Abschnitt 2.11.2.
- (8) Vgl. Glöckner, H.: Kritische Analyse der bisherigen Prognosetätigkeit Deutscher Städte, im: Deutscher Städtetag, Hrsg.: Bevölkerungsprognosen als Beiträge zur Stadtentwicklungsplanung; Reihe H., Heft 9, Köln, 1977.